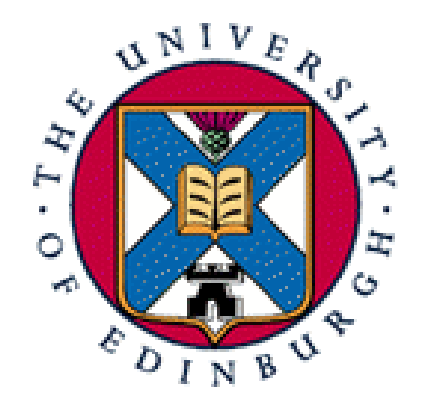

# Site management

Alastair Scobie [ascobie@inf.ed.ac.uk](mailto:ascobie@inf.ed.ac.uk)

LCFG Workshop 2007

### What's needed ?

- LCFG core
	- LCFG core packages
	- LCFG headers
	- LCFG profile server (use vmplayer image)
	- all on LCFG DVD
- Fully managed (prescriptive) site
	- the above
	- RPM repository
	- LCFG package lists
	- LCFG installroot
	- snapshot on LCFG DVD

#### A real site - scobies.org.uk

" Tour around ......

#### Site header structure

- /var/lcfg/conf/server/include/{lcfg,domain}
	- defaults.h
	- os/
	- hw/
	- options/
- /var/lcfg/conf/server/packages/{lcfg,domain}

# Initial bootstrap plan

- Install FC6 on a box
- Download and install vmplayer rpm
- Copy LCFG vmplayer image (from LCFG DVD) to the FC6 box
- Start LCFG vmplayer image
- In your LCFG vmplayer image
	- Create site header structure
	- Create simple profile for your FC6 box
- Install LCFG core RPMs (from LCFG DVD) on FC6 box
- Fetch profile from the LCFG vmplayer image you need to know the IP of the vmplayer image - site dependent

# Fully managed site plan

- Create and populate RPM repository
	- structure
	- download
	- genhdfile to create RPM header files
	- apache config
- **Syncing headers from rsync.lcfg.org**
- Syncing RPMs from rsync.lcfg.org
- Turn your FC6 box into an LCFG server
- Burn installroot (on LCFG DVD) to CD or DVD
- Create full profile for target machine
- Create profile for installbase-fc6
- Install !

# Issues with big sites

- Coordinating changes
	- config files (headers and packages) distributed instantaneously via profile
	- schema and code distributed in RPMs don 't know when going to hit the server (schema) and target machines (code)
- Release Management
	- testing
	- scalability issues
	- three releases develop, testing, stable
	- escape mechanism !
- **Security** 
	- anybody with write access to profile can control machine